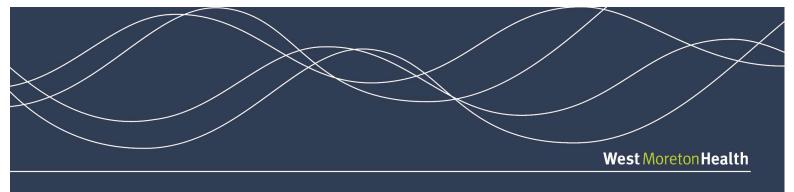

## **General Practice Smart Referrals (GPSR)**

## **WM Health Staff Check list**

| GP Practice Name                                                                               |                    |     |    |                                           |  |
|------------------------------------------------------------------------------------------------|--------------------|-----|----|-------------------------------------------|--|
| Practice Software                                                                              |                    |     |    |                                           |  |
| Trainee Name                                                                                   |                    |     |    |                                           |  |
| Trainee Position                                                                               |                    |     |    |                                           |  |
| Trainers Name                                                                                  |                    |     |    |                                           |  |
| Position: AO/ CN                                                                               |                    |     |    |                                           |  |
| Training Date                                                                                  |                    |     |    |                                           |  |
|                                                                                                | Action             | Yes | No | Comments                                  |  |
| Appointment booked wit                                                                         | h Practice Manager |     |    |                                           |  |
| Email confirmation sent with test patient information page                                     |                    |     |    |                                           |  |
| Book car                                                                                       |                    |     |    |                                           |  |
| Prepare appropriate training materials                                                         |                    |     |    |                                           |  |
| COVID-19 Risk assessment performed with Practice Manager:                                      |                    |     |    |                                           |  |
| Appropriate individual room with Physical distancing available                                 |                    |     |    |                                           |  |
| Confirm number of participants and room size is no more than one person per four square metres |                    |     |    |                                           |  |
| PM office available immediately upon arrival?                                                  |                    |     |    |                                           |  |
| Have any infectious patients isolated in this room?                                            |                    |     |    |                                           |  |
| Hand washing/sanitiser available<br>(Staff take own also)                                      |                    |     |    |                                           |  |
| Best time for visit AM/PM                                                                      |                    | AM  | РМ | (i.e. No respiratory clinics/slow period) |  |
| Call PM day prior/ day of appointment to confirm all participants in training are asymptomatic |                    |     |    |                                           |  |

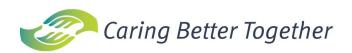

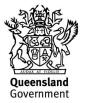

## **Training Module Proficiency**

| GPSR Training Module             |                                          | Step<br>Completed | Function<br>Understood |
|----------------------------------|------------------------------------------|-------------------|------------------------|
| Action                           | Steps                                    | Y/N               | Y/N                    |
| Select a test patient and Launch | Best Practice                            |                   |                        |
| Smart Referrals                  | Medical Director                         |                   |                        |
|                                  | Enter Priority/Routine                   |                   |                        |
| Referral Information             | Enter Referral length                    |                   |                        |
| Deferred Desiries of             | Select service/location                  |                   |                        |
| Referral Recipient               | Select Specialist name                   |                   |                        |
|                                  | Enter a CPC condition                    |                   |                        |
| Condition Specific information   | Enter a non-CPC condition                |                   |                        |
| Standard clinical information    | Complete information                     |                   |                        |
| Patient information              | Ensure patient demographics<br>completed |                   |                        |
| Insurance information            | Check information                        |                   |                        |
| Referring GP's Information       | Check information correct                |                   |                        |
|                                  | Attach a file from Clinical Software     |                   |                        |
| Attachments                      | Attach a file from Computer              |                   |                        |
| Check for                        |                                          |                   |                        |
|                                  | Submit a referral                        |                   |                        |
|                                  | Park a referral                          |                   |                        |
| Referral control buttons         | Resume a referral                        |                   |                        |
|                                  | Cancel a referral                        |                   |                        |
|                                  | Update a referral and refresh            |                   |                        |
| Launch He                        |                                          |                   |                        |
| View Referral PDF in clinical    | Best Practice                            |                   |                        |
| Software                         | Medical Director                         |                   |                        |
| Troubleshooting and Downtime in  |                                          | N/A               |                        |